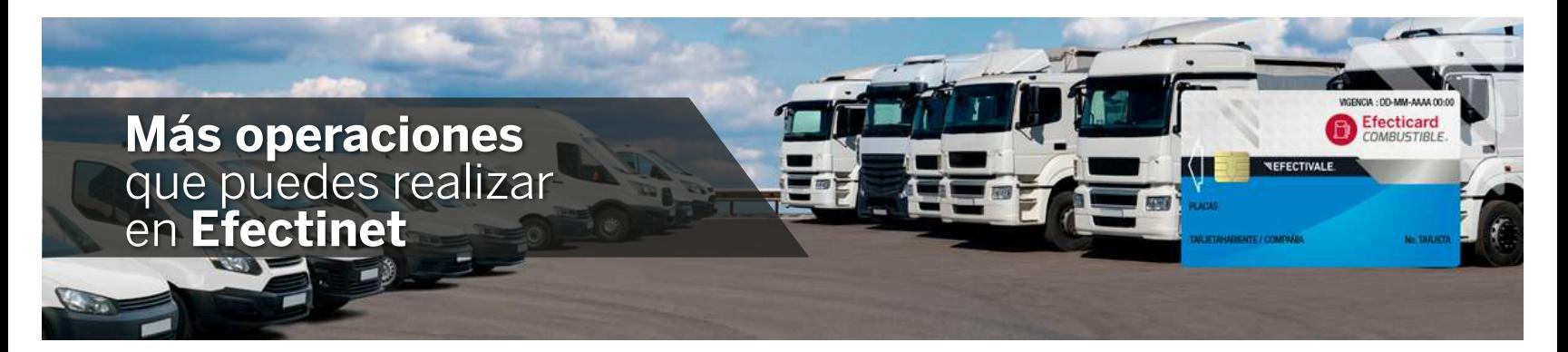

## Efectinet te permite una obtener una visión general de cada unidad de tu flota. ¡Mira los detalles!

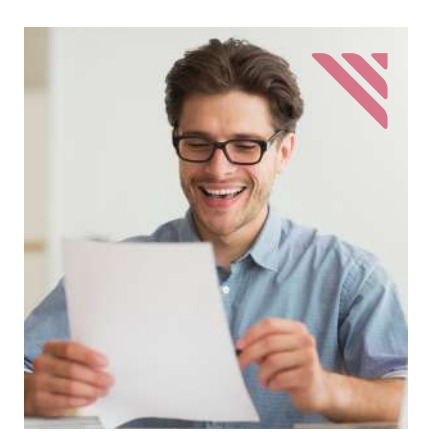

## A continuación, una lista de todo lo que adicionalmente puedes hacer dentro de Efectinet:

Con ventajas como estas, es fácil ver por qué Efectinet y las tarjetas asociadas de Efecticard Combustible se posicionan como un pilar dentro de las organizaciones

Cuando un administrador de flotillas tiene vinculadas sus tarjetas con el software de gestión adecuado, obtiene una visión general no solo del gasto total de combustible de su flota, sino un seguimiento de sus activos en tiempo real.

Las métricas de seguimiento le permiten al administrador tanto el registro como el análisis de los gastos y el comportamiento de la flota. Y, como podrás imaginar, todo está orientado a hacer muy eficiente la partida de dinero destinada al combustible.

### **Tecnología innovadora de la plataforma Efectinet**

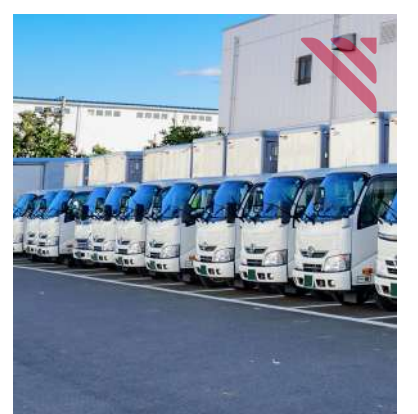

Esta plataforma de organización para las tarjetas Efecticard Combustible –desarrollada de inicio a fin en México por Efectivale– otorga un profundo conocimiento de las flotas siempre y cuando, como hemos comentado anteriormente, el sistema sea alimentado satisfactoriamente.

Esta solución brinda, además, mayor transparencia y visibilidad de las compras y rendimiento de la flotilla a través de potentes herramientas analíticas.

Si bien los beneficios de Efecticard Combustible han sido diseñados primordialmente para el control del gasto financiero, existen aún más parámetros disponibles en Efectinet que mantendrán informados a los administradores de flotas.

#### **Con Efectinet no hay posibilidad de cabos sueltos**

Tal vez el administrador de una flotilla podría pensar "esto es extenuante". Sobre todo si el parque vehicular es numeroso. Para eso, está disponible en la plataforma la función "Carga Masiva de Parámetros". Es muy fácil: ya dentro de Efectinet, descargas el archivo como un .xls y lo llenas con todos los datos de la flotilla. Es decir, no tienes que trabajar dentro del sistema y hacer todo de un solo tiro, sino que puedes ir alimentando el archivo a la medida de tus tiempos y al final lo exportas al sistema y lo carga automáticamente.

#### **De esta forma:**

**1** Cuentas con el escenario completo de tu flotilla

- **2** Evitas confusiones y retrabajo
- **3** Creas una base de datos de gran utilidad
- **4** Construyes un histórico de tu flotilla
- **5** En caso de cualquier eventualidad, cuentas con información al detalle

# **¡Efectcard Combustible… es eficiente! ¡Clic aquí!** https://bit.ly/3h82uct

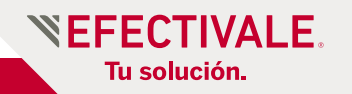

- · Activación y desactivación de tarjetas
- · Generación de pedidos de tarjetas y de combustible
- · Consulta de monedero, pedidos, tarjetas y depósitos
- · Dispersiones de saldo
- · Devoluciones de saldo
- · Asignación de parámetros de control
- · Cambio de NIP
- · Corrección de odómetro
- · Generación de lista de estaciones autorizadas
- · Generación y consulta de reportes de consumos
- · Cambio de contraseñas
- · Dispersiones automáticas con complemento o acumulación de saldo
- · Filtración por marca, submarca, modelo, color, cilindros, número económico, número de serie, chasis, área, subárea, centro de costo

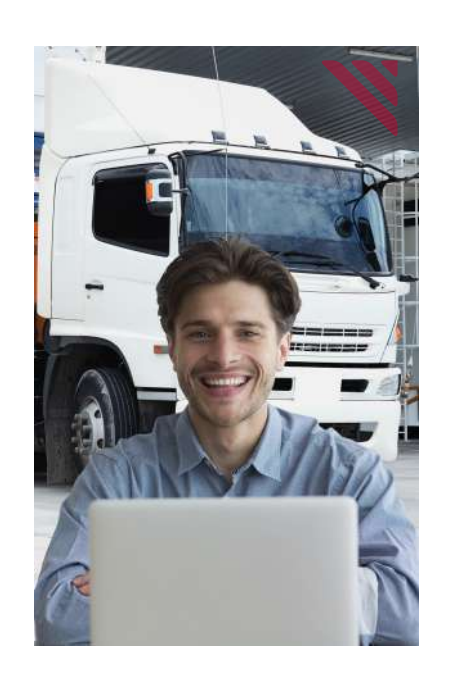